**Leica iCON build** Implantation directe d'objets à partir de modèles de conception MEP/BIM

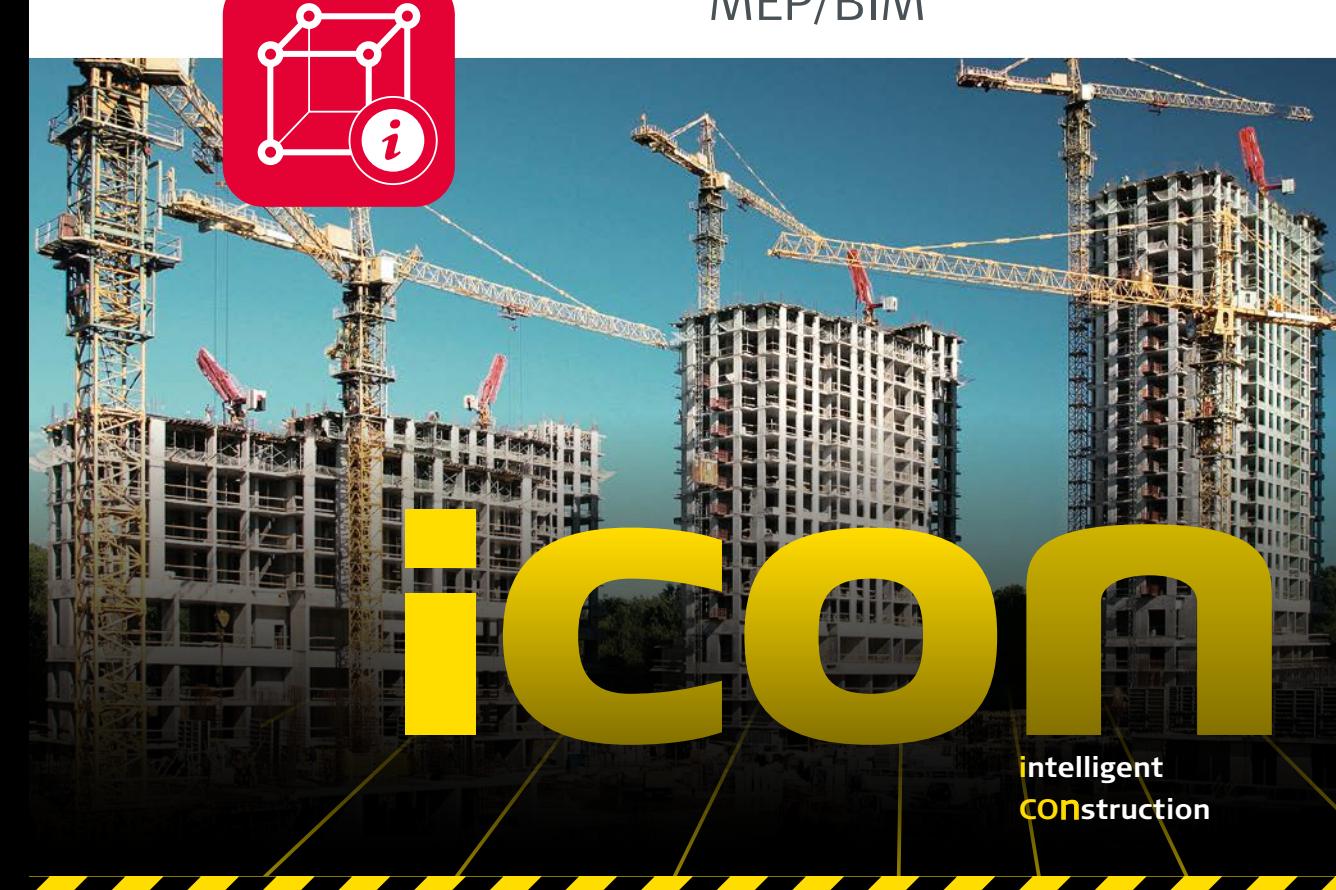

## **LES CONTRAINTES LIÉES AU FLUX DE DONNÉES SUR LES CHANTIERS DE CONSTRUCTION PEUVENT CAUSER DES PROBLÈMES DIVERS :**

- Coordination difficile entre les équipes de conception VDC/BIM au bureau et les experts en construction sur le chantier
- n Les ensembles de données non standard entraînent la perte d'informations essentielles pour la construction
- n Surcharge des données avec des modèles de conception complexes

L'application "Layout Objects" de Leica iCON build peut vous aider à éviter facilement ces problèmes. Cette solution simple d'utilisation enrichit vos données avec des informations intelligentes sur l'objet modèle, sans compliquer davantage le processus.

## **IMPLANTATION DE CONSTRUCTION AXÉE SUR L'OBJET :**

n Continuez à utiliser des métadonnées d'objet grâce à la seule solution sur le terrain d'implantation de construction prenant en charge une approche de l'implantation axée sur l'objet et basée sur les données IFC

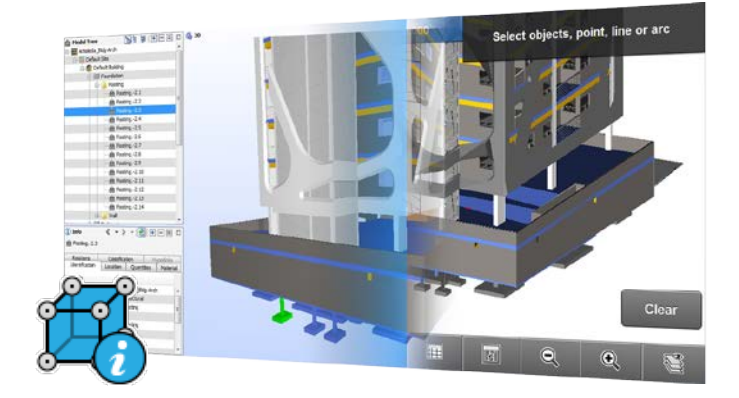

- n Démarrez immédiatement l'implantation en chargeant simplement les données IFC à partir de votre logiciel de conception MEP/BIM et en sélectionnant des objets graphiquement
- n Simplifiez les données de conception complexe dans une interface graphique facile à lire grâce au curseur "Zlider" unique de Leica iCON build

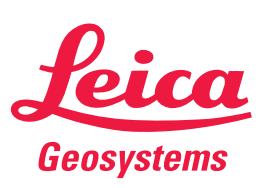

- when it has to be right

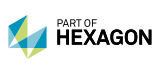

## **Numériser le chantier de construction avec l'application "Layout Objects"**

Réduire de manière intuitive les projets complexes en packs fonctionnels

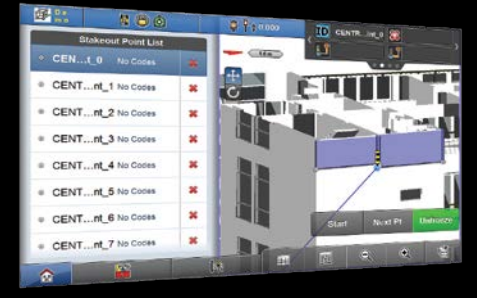

Renseignez directement la liste d'implantation à partir de la sélection d'objets

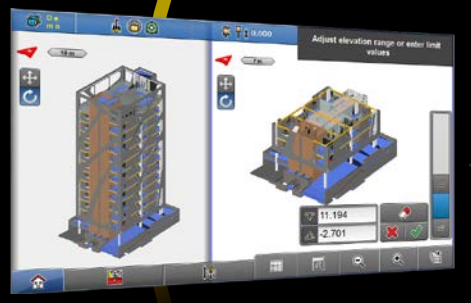

Le curseur "Zlider" vous permet de découper verticalement des éléments du modèle de bâtiment pour une meilleure visualisation sur plan

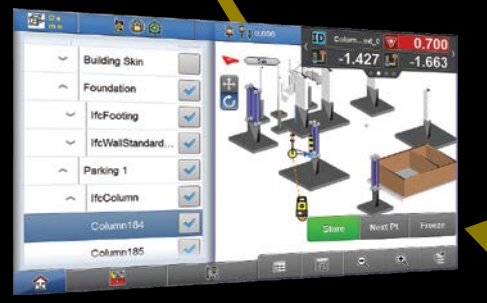

Schématisez l'organisation et la sélection d'objets à l'aide d'une arborescence IFC standard

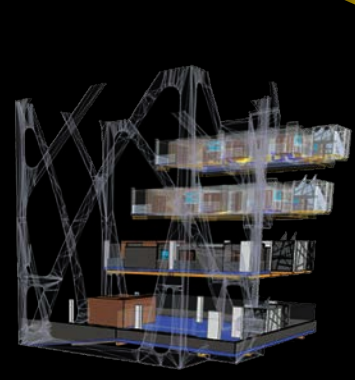

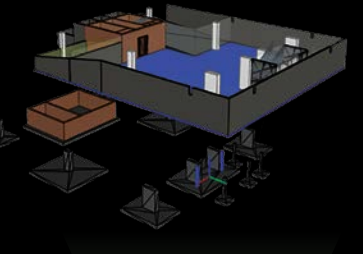

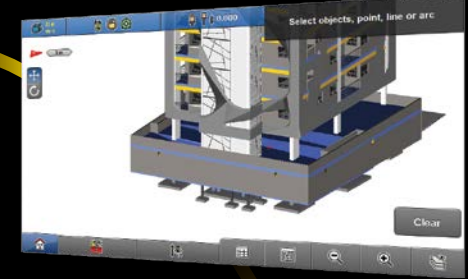

Plus de problèmes de coordination entre les équipes de conception VDC/BIM au bureau et les équipes de construction sur le chantier

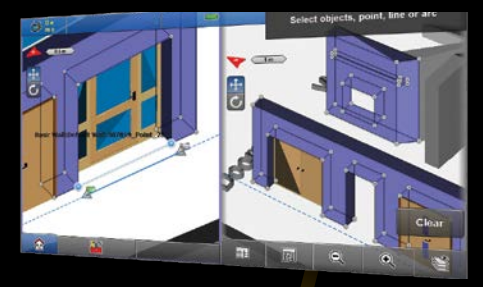

Importez des fichiers IFC à partir du logiciel de conception MEP/AEC/BIM et visualisez des modèles de conception en 3D

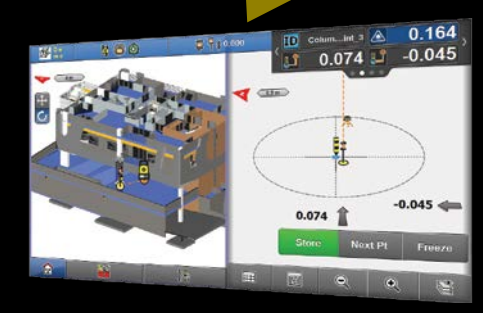

**n** Processus d'implantation axé sur l'objet avec les angles et les arêtes de l'objet générés automatiquement

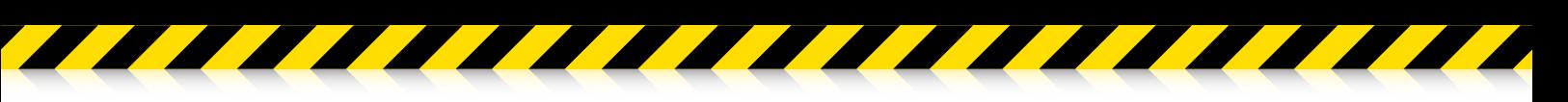

**Leica Geosystems AG** leica-geosystems.fr

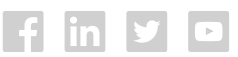

Les illustrations, descriptions et données techniques sont non contractuelles. Tous droits réservés. Imprimé en Suisse - Copyright Leica Geosystems AG, Heerbrugg, Suisse, 2017. 853728fr - 01.17

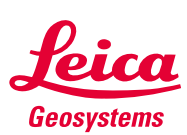

© 2017 Hexagon AB et/ou ses filiales et affiliés. Leica Geosystems fait partie de Hexagon. Tous droits réservés. - when it has to be right